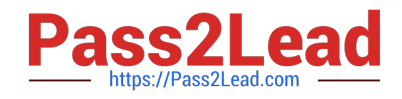

# **JN0-221Q&As**

Automation and DevOps, Associate

# **Pass Juniper JN0-221 Exam with 100% Guarantee**

Free Download Real Questions & Answers **PDF** and **VCE** file from:

**https://www.pass2lead.com/jn0-221.html**

100% Passing Guarantee 100% Money Back Assurance

Following Questions and Answers are all new published by Juniper Official Exam Center

**C** Instant Download After Purchase

**83 100% Money Back Guarantee** 

- 365 Days Free Update
- 800,000+ Satisfied Customers  $\epsilon$  of

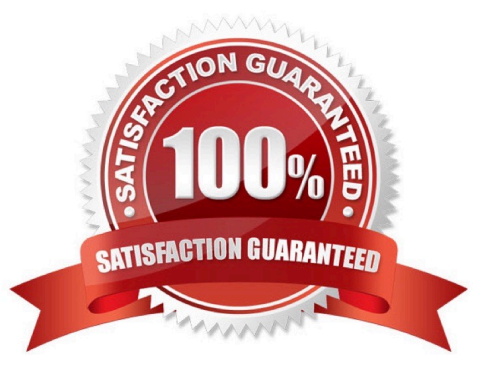

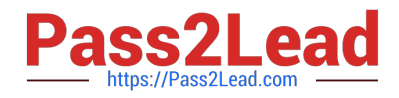

## **QUESTION 1**

Which two statements about Junos PyEZ RPC(s) are correct? (Choose two.)

- A. PyEZ RPCs return XML data
- B. PyEZ RPCs can be used to view only the interface configuration
- C. PyEZ RPCs can be used to view the active device configuration
- D. PyEZ RPCs return CSV data

Correct Answer: AB

## **QUESTION 2**

Click the Exhibit button.

```
Contract Contract
- name: Get device information
  hosts: R1
  roles:
  - Juniper.junos
  connection: local
  gather facts: no
  tasks:
  - name: Get software and uptime information
    juniper junos rpc:
      rpcs:
       - "get-system-uptime-information"
      dest dir: "{{ playbook dir }}"
```
Referring to the exhibit, which statement is correct?

A. The RPC execution output is saved to a file on the Ansible control machine

- B. The RPC execution output is not saved
- C. The RPC execution output is saved to a file on R1
- D. The RPC execution output is saved to memory on R1

Correct Answer: B

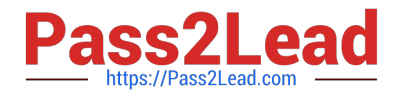

# **QUESTION 3**

#### Click the Exhibit button.

```
<rpc-reply xmlns:junos="http://xml.juniper.net/junos/20.1R0/junos">
     <software-information>
           <host-name>router</host-name>
           <product-model>mx240</product-model>
           <product-name>mx240</product-name>
           <junos-version>20.1R1.10</junos-version>
           <package-information>
             <name>os-kernel</name>
             <comment>JUNOS OS Kernel 64-bit [20200219.fb120e7 builder stable 11]</comment>
           </package-information>
           <package-information>
             <name>os-libs</name>
             <comment>JUNOS OS libs [20200219.fb120e7 builder stable 11]</comment>
           </package-information>
           <package-information>
             <name>os-runtime</name>
             <comment>JUNOS OS runtime [20200219.fb120e7 builder stable 11]</comment>
\sim \sim \sim</software-information>
</rpc-reply>
```
Which command produces the output shown in the exhibit?

- A. user@router> show version | display xml
- B. user@router# show version | display xml
- C. user@router> show version | display json
- D. user@router> show version | display xml rpc

```
Correct Answer: A
```
Reference: https://www.juniper.net/documentation/en\_US/junos/topics/task/operational/junos-xml-protocolrpcs-and-xmlmapping.html

## **QUESTION 4**

What are two examples of XPath axes? (Choose two.)

- A. grandchild
- B. sibling
- C. parent
- D. grandparent

```
Correct Answer: BC
```
Reference: https://www.juniper.net/documentation/en\_US/junos/topics/concept/junos-script-automationxpathoverview.html

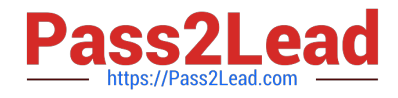

# **QUESTION 5**

Click the exhibit button.

```
المستوقف
- name: Gathering Junos facts
 hosts: router1
  connection: local
 gather facts: no
  roles:
     - Juniper.junos
  vars prompt:
     - name: USERNAME
       prompt: Username
       private: no
     - name: USERPASS
       prompt: password
       private: yes
  tasks:
     - name: Get Junos facts
       junos get facts:
        host: "\{\} inventory hostname \}"
        user: "{{ USERNAME }}"
        passwd: "{{ USERPASS }}"
       register: junos
     - name: Print the Junos facts
       debug:
        var: junos
```
Which type of file is shown in the exhibit?

- A. Puppet manifest
- B. XML file
- C. Ansible playbook
- D. XSLT file

Correct Answer: C

Reference: https://www.juniper.net/documentation/en\_US/junos-ansible/topics/task/operational/junosansible-devicefacts-retrieving.html

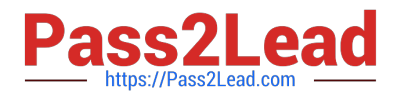

[Latest JN0-221 Dumps](https://www.pass2lead.com/jn0-221.html) [JN0-221 Practice Test](https://www.pass2lead.com/jn0-221.html) [JN0-221 Braindumps](https://www.pass2lead.com/jn0-221.html)